# **como entrar no sportingbet**

- 1. como entrar no sportingbet
- 2. como entrar no sportingbet :dicas de apostas betnacional
- 3. como entrar no sportingbet :app reals bet

## **como entrar no sportingbet**

#### Resumo:

**como entrar no sportingbet : Descubra as vantagens de jogar em bolsaimoveis.eng.br! Registre-se e receba um bônus especial de entrada. O seu caminho para grandes prêmios começa aqui!** 

contente:

# **como entrar no sportingbet**

Conheça a Sportingbet, uma plataforma completa de apostas esportivas e jogos de cassino online. Neste artigo, você aprenderá a baixar o aplicativo Sportingbet em como entrar no sportingbet apenas alguns passos simples e rápidos. Além disso, será possível entender quais são as funções do app e como fazer suas apostas no celular.

#### **como entrar no sportingbet**

A Sportingbet é uma plataforma online de entretenimento, que oferece várias opções de aposta esportiva, cassino, crash games, poker, bingo e esportes virtuais. O aplicativo está disponível para download no site oficial.

### **Quando baixar o APK Sportingbet?**

O aplicativo está sempre disponível para download no site oficial [jogos de hoje 365](/jogos-de-hoje-365-2024-07-10-id-33148.pdf). Portanto, é possível fazer o download a qualquer momento.

### **Onde baixar o APK Sportingbet?**

Para baixar o aplicativo basta acessar o site oficial da Sportingbet e fazer o download do APK Sportingbet.

### **Como baixar o APK Sportingbet no Android?**

- 1. Entre no site oficial do Sportingbet: [apostas combinadas betfair](/apostas-combinadas-betfair-2024-07-10-id-5173.pdf)
- 2. Solicite o link para baixar o Sportingbet app no chat ao vivo;
- 3. Após receber o link, clique em como entrar no sportingbet "Baixar Agora";
- 4. Acesse as configurações do seu Android;
- 5. Clique em como entrar no sportingbet "Segurança" e habilite a opção "Fontes Desconhecidas";
- 6. Instale o APK Sportingbet.

### **Tabela comparativa: Sportingbet x outras plataformas**

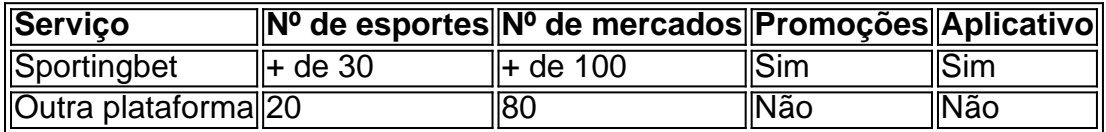

# **FAQ**

- **Os meus dados estão seguros com o Sportingbet?** Sim, a Sportingbet tem certificação SSL.
- **O Sportingbet possui suporte ao usuário?** Sim, há um chat ao vivo no site.
- **É possível fazer cashout na Sportingbet?** Sim, a plataforma oferece essa função.

### **Benefícios do Aplicativo**

O aplicativo da Sportingbet possui inúmeros benefícios, uns dos principais são a praticidade, os spreads competitivos e a variedade de opções de a postas.

### **Conclusão**

A Sportingbet oferece uma ótima opção para apostas esportivas e

#### [estrela bet grupo whatsapp aviator](https://www.dimen.com.br/estrela-bet-grupo-whatsapp-aviator-2024-07-10-id-25747.html)

Como funciona a Sportingbet Apostas? A Sportingbet um site de apostas que funciona 100% online, oferecendo apostas esportivas, jogos de casino, pquer, bingo e mais. Para apostar por l, o jogador pode usar Pix, boleto, carto de crdito e outras formas de pagamento, tanto para saque, como para depsitos.

Sportingbet apostas: Guia para comear a fazer palpites - Goal

De sistema: uma forma de palpite mltiplo, conhecida como aposta combinada Betano, mas no preciso acertar todos os palpites de uma vez s; as combinaes mais conhecidas so a Trixie e Yankee. Ao vivo: so apostas feitas com os eventos em como entrar no sportingbet tempo real e as odds tambm oscilam conforme os jogos se desenrolam.

Betano Apostas Esportivas: Tudo sobre tipos de apostas e bnus

7 8 ou sete oitavos ou 7 por 8 o mesmo que 0,875. 0,875.

Exemplo prtico: converso de uma frao (7/8) em como entrar no sportingbet um nmero decimal Basicamente, quando voc aposta na modalidade "under 3.5", isso significa que a partida ter 3 gols ou menos que isso. Caso a partida tenha mais de 3 gols, o apostador perder para casa. J a opo "under 2.5" muito semelhante a 3.5.

Como funciona 3 5 gols?

# **como entrar no sportingbet :dicas de apostas betnacional**

Existem inúmeras opções de sites para apostas esportivas online, oferecendo aos usuários a oportunidade de apostar em como entrar no sportingbet uma variedade de esportes, tais como futebol, basquete, tênis e muito mais. Muitos dos principais sites de apostas esportivas online também oferecem aos usuários a oportunidade de apostar em como entrar no sportingbet eventos ao vivo, o que permite que eles acompanhem a ação e ajustem suas apostas à medida que o jogo avança.

Alguns fatores a serem considerados ao escolher um site para apostas esportivas online incluem a variedade de esportes e opções de apostas disponíveis, a usabilidade e design do site, a reputação e confiabilidade do site, as opções de depósito e saque e o nível de suporte ao cliente

oferecido.

É importante lembrar que, além de fornecer entretenimento, as apostas esportivas online também podem ser uma fonte de renda. No entanto, é essencial ser responsável e apostar apenas o que se pode permitir de perder. Além disso, é importante verificar se as apostas esportivas online são legais no país em como entrar no sportingbet que você reside, uma vez que as leis variam.

ow: 1 Complete it registration form; 2 Choose a Sports Welcome Offer e 3 Makeadeposit nging inbetweenR5 and Re100 o 4 Place bets equivalent on três times an Depositionted untin ast eleddes of 3.0 our higher within 30 days! Be Way Sign up Code GOALWAY - Up from RJ1000.50 / Jan 2024 p\n goal : en comza ; rebeting do diaBE06/Sem–Up-12coder ais

# **como entrar no sportingbet :app reals bet**

#### E e,

Vigas de brilho para baixo no Pavilhão De La Warr, como entrar no sportingbet Bexhill pela primeira vez desde Barbara Kasten chegou a instalar seu primeiro show institucional solo na Reino Unido. Em pé fora do lado exterior onde o edifício modernista enfrenta frente ampla mar front (a artista americana 88 anos é encantado). Forma rosa fantasmagórica contornando atrás das enormes janelas O programa foi concebido como um espetáculo que estava à como entrar no sportingbet espera e tinha medo da luz solar ser forte demais causando uma {img}grafia branca "

Dentro do salão de exposições, a luz rosa estridente é revelada como reflexos sobre os plexipanelos acrílico fluorescente que são fixados no qual Kastena concebe dramaticamente seus próprios apartamentos como entrar no sportingbet palco. Ela ainda não decidiu como entrar no sportingbet colocação final quando eu visito mas está claro se esta será "a área dos bastidores". A extensão das janelas voltada para o mar serão as "arco proscênio" com diferentes molduraes nas quais ela tem acentuado colunas coloridas ao longo da janela;

A arte abstrata de Kasten está na interseção da {img}grafia, escultura e pintura como entrar no sportingbet uma maneira que se reflete como entrar no sportingbet biografia. Nascida no Chicago 1936 ela pegou o inseto artístico como um menino Abna sete anos numa escola católica depois do seu talento foi descoberto por algumas freira as irmãs Ela fez a primeira graduação antes pintar para Europa onde encontrou trabalho executando aulas com as famílias dos soldados americanos alemães lá descobriu Bauhaus arquitetura radical

"Sinto que ainda estou usando um processo {img}gráfico"... Barbara Kasten: Site Line no Pavilhão De La Warr.

#### {img}: Rob Harris

Depois de decidir que a arte como entrar no sportingbet vez do ensino era como entrar no sportingbet vocação, ela voltou aos EUA para continuar seus estudos. Mas foi recusada por uma pós-graduação na pintura; então optou pela graduação no artesanato onde experimentou têxteis e se apresentou à {img}grafia - "Eu não sabia muito sobre isso antes disso: eu nunca tive treinamento nisso", diz Ela mas casou com um fotógrafo Leland Rice (que também é conhecido como o homem da vanguarda)

Seu próprio trabalho envolveu predominantemente cor brilhante. Descobrindo que ela era alérgica a produtos químicos da câmara escura, tirou {img}grafias como entrar no sportingbet uma direção diferente usando Emulsão sensível à luz no papel e expondo-a ao sol para criar {img}gramas um processo mais parecido com pintura "É entre você (e) tela [entre] vocês" - eu sinto como se ainda estivesse utilizando o método {img}gráfico na forma de fazer essas esculturas ou instalações".

A desvantagem da arte baseada como entrar no sportingbet instalação é que não dura. Até o momento, ela fez apenas um trabalho público permanente: uma mural de Toronto ainda para ver pessoalmente; mas tornou-se cada vez mais influente com peças no Tate e Metropolitan

Museum (Musée metropolitano) ndia

"É como fazer uma pintura abstrata, realmente"... Barbara Kasten (Intervention), Creative Chicago 2024.

{img}: Kindler/Cortesia de Bortolami, NY; Hannah Hoffman Gallery (LA); Thomas Dane Galeria como entrar no sportingbet Londres e Kadel Willborn galeria Dsseldorf.

Na era pré-digital, as imagens geométricas e colagens brilhantemente acatadas que se tornaram seus cartões de visita no mercado internacional da arte foram composta usando uma grande câmera Polaroid. Considerando um fotógrafo convencional iria tirar muitas {img}s para selecionar trabalhos como folha {img}gráfica : "Eu trabalhei com pintora; eu faria imagem ou receberia feedback instantâneo (e assim quando queria ver algo diferente como entrar no sportingbet {img}) poderia reorganizar o formato do quadro".

Tudo o que ela fez foi extraído de obietos, pois os materiais ou a conexão com arquitetura lhe interessam devido aos seus interesses. "Porque estou no mundo todo encontrando imagens para reconstruir então tenho muito trabalho prático como escultora e é assim: Como você expande um meio pra trabalhar como entrar no sportingbet outro?"

Embora ela não se considere uma artista política, há um aspecto político nisso. "Eu sinto que a abstração é negligenciada por como entrar no sportingbet importância como entrar no sportingbet como pode ser ativa na promoção de novas formas para pensar sobre vida", diz Ela:"Se você puder experimentar e ter mente aberta ao o quê essa experiência poderia acontecer talvez esta atitude possa então aplicar-se às outras realidades?como as políticas dos nossos tempos." skip promoção newsletter passado

Seu mundo de arte semanal, esboçando todas as maiores histórias e escândalos. Aviso de Privacidade:

As newsletters podem conter informações sobre instituições de caridade, anúncios on-line e conteúdo financiado por terceiros. Para mais informação consulte a nossa Política De Privacidade Utilizamos o Google reCaptcha para proteger nosso site; se aplica também à política do serviço ao cliente da empresa:

após a promoção da newsletter;

"Eu estava fazendo uma configuração escultural para {img}grafar"... Progressão Vinte e Dois, 2024 por Barbara Kasten.

{img}: Cortesia de Bortolami, NY; Thomas Dane Gallery como entrar no sportingbet Londres e Kadel Willborn Galeria Dsseldorf.

Enquanto ela se dirige para como entrar no sportingbet 10a década, Kasten não mostra sinais de abrandar ou descansar como entrar no sportingbet seus louros. Esta tarde está encontrando-se com um fotógrafo e explorar algumas ideias que tem sobre como fazer {img}s da instalação atual "Mas eu quero uma documentação sem dúvida alguma". É mais experimentar o quê acontece à luz." A parte importante do seu trabalho é as sombras sempre mudando...

Tudo é tão desconcertantemente evanescente que eu tiro alguns snapes do telefone meu próprio para corrigi-lo como entrar no sportingbet minha memória. No trem casa, acho ter acidentalmente feito um retrato semi abstrato da própria Kastten elegante ondulação sobre uma tela rosa seu rosto virou inquisitivamente por cima dela ombro Isso perfeitamente ilustra como entrar no sportingbet questão: Um jogo com luz na superfície criando algo totalmente inesperado!

Author: bolsaimoveis.eng.br Subject: como entrar no sportingbet Keywords: como entrar no sportingbet Update: 2024/7/10 8:04:10